## Lez del 13 5.2021

## A) Usare l'altro inverter per comandare motore con encoder ABILITARE ENABLE Con copto 52

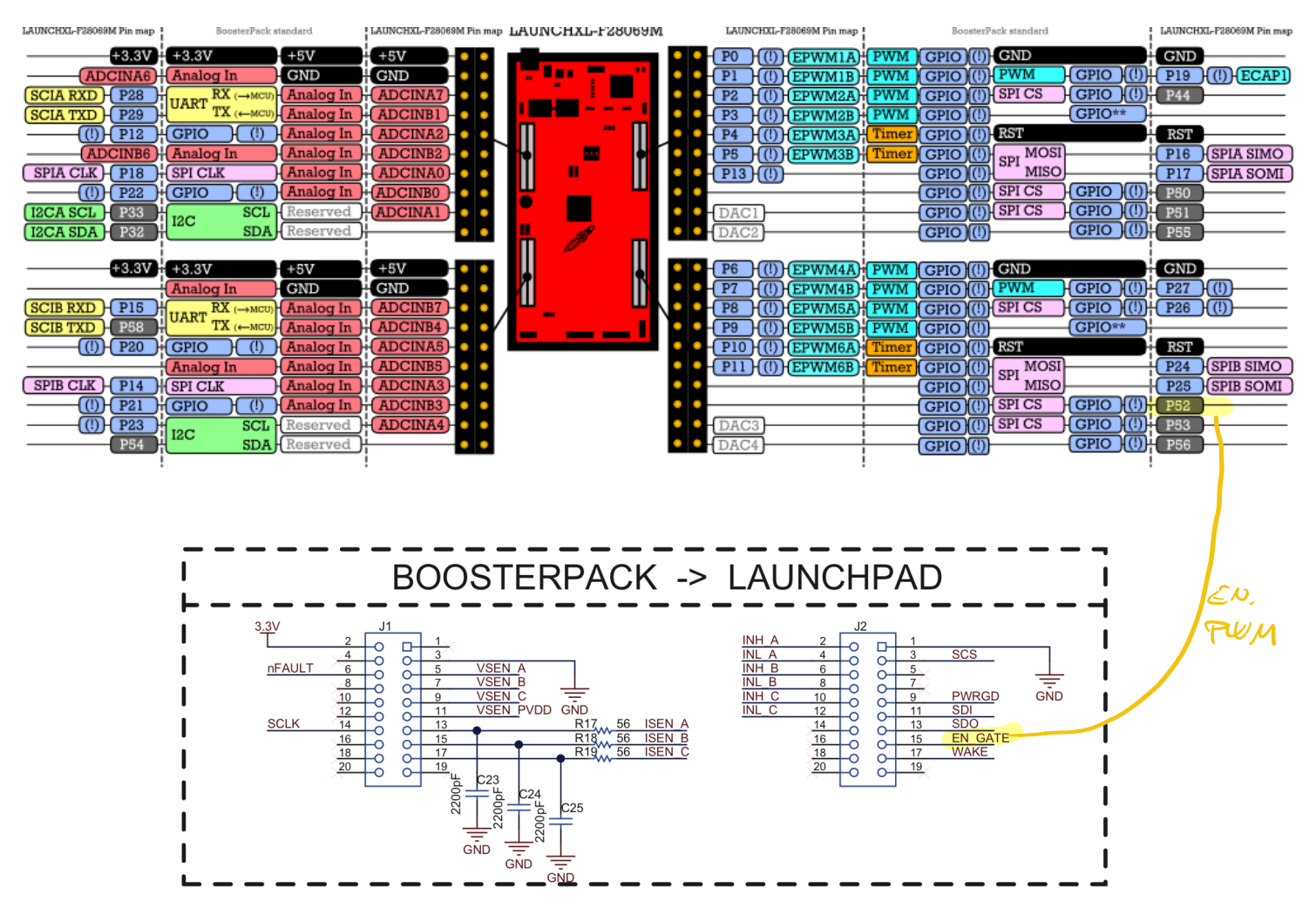

**Figure 2. BoosterPack Header Signals** 

- USARE PWM Giusti
- USARE ADC GIUSTI CONTRIGGER SUPUM CORROTTO
- REGOLARE OFFSET CORRENTE
- CONTROLLARE SU SCOPE SENSO CICLICO DELLE CORRENTI

2) LEGGERE ENCODER E VISUALIZZARE POBIZIONE (NM) QEP1 84 GP1020 GP1021

Pasition counter 2048-1

 $(3)$  TRASFORMARE LE CORRENTI Ne, it, ie Nol SISTEMA DI RITÉRIMENTO ROTORICO  $\begin{bmatrix} \lambda \lambda \\ \lambda \gamma \\ \lambda \gamma \end{bmatrix} = \begin{bmatrix} \frac{2}{3} & -\frac{1}{3} & -\frac{1}{3} \\ 0 & \frac{1}{\sqrt{3}} & -\frac{1}{\sqrt{3}} \\ 0 & \frac{1}{\sqrt{3}} & -\frac{1}{\sqrt{3}} \end{bmatrix} \begin{bmatrix} \lambda \cdot \\ \lambda \cdot \\ \lambda \cdot \\ \lambda \cdot \cdot \cdot \end{bmatrix}$  $\dot{a}$  =  $\frac{2}{3}$   $\left[\dot{a} - \frac{\dot{a}b}{2} - \frac{\dot{a}c}{2}\right]$  $\lambda \uparrow = \frac{1}{\sqrt{2}} \left[ \lambda \uparrow - \lambda c \right]$ 

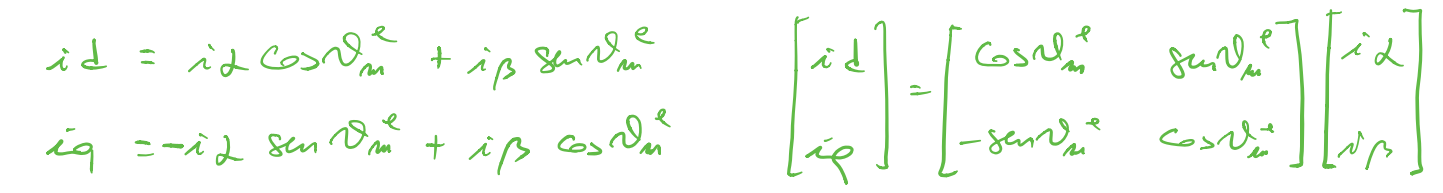

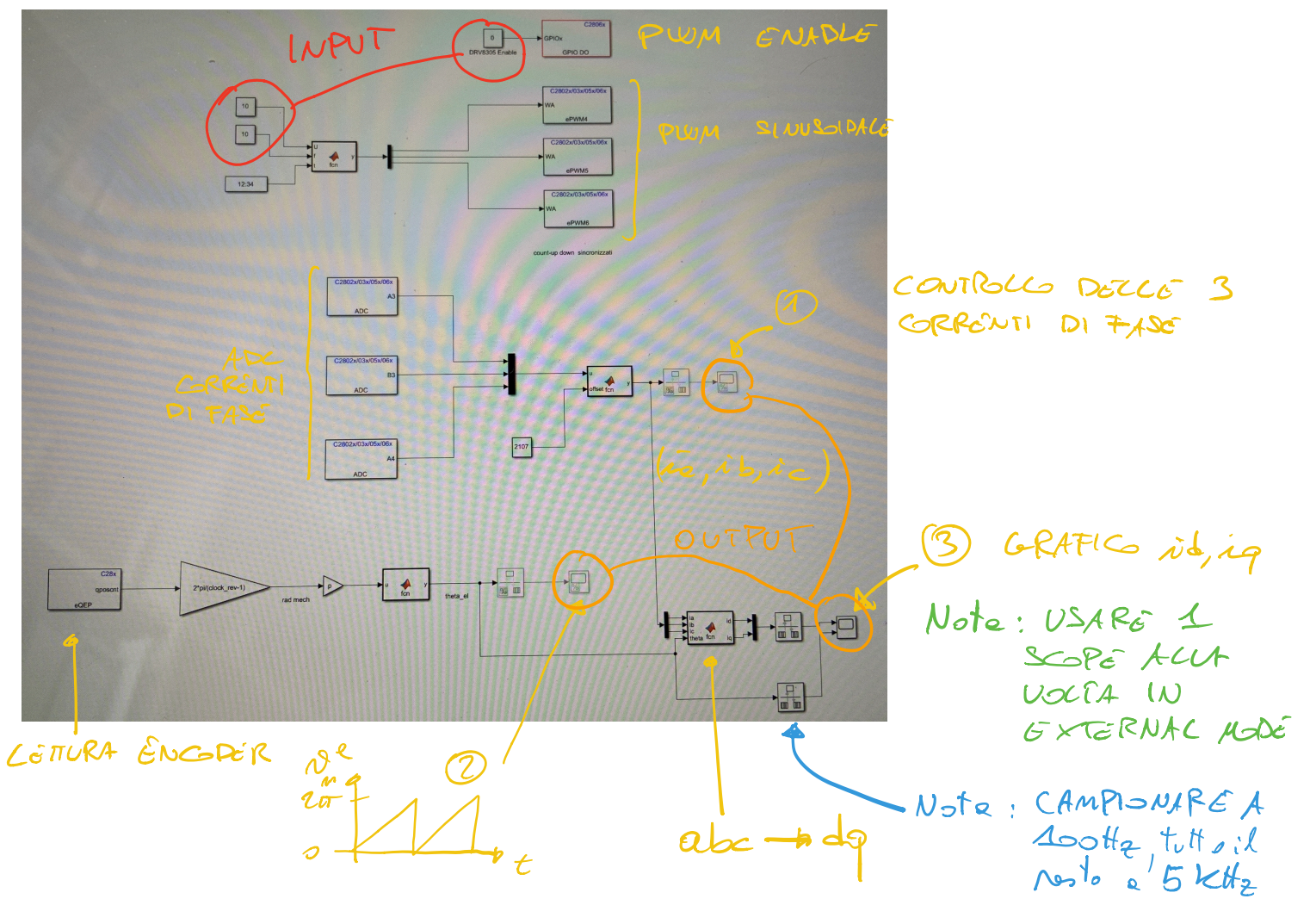

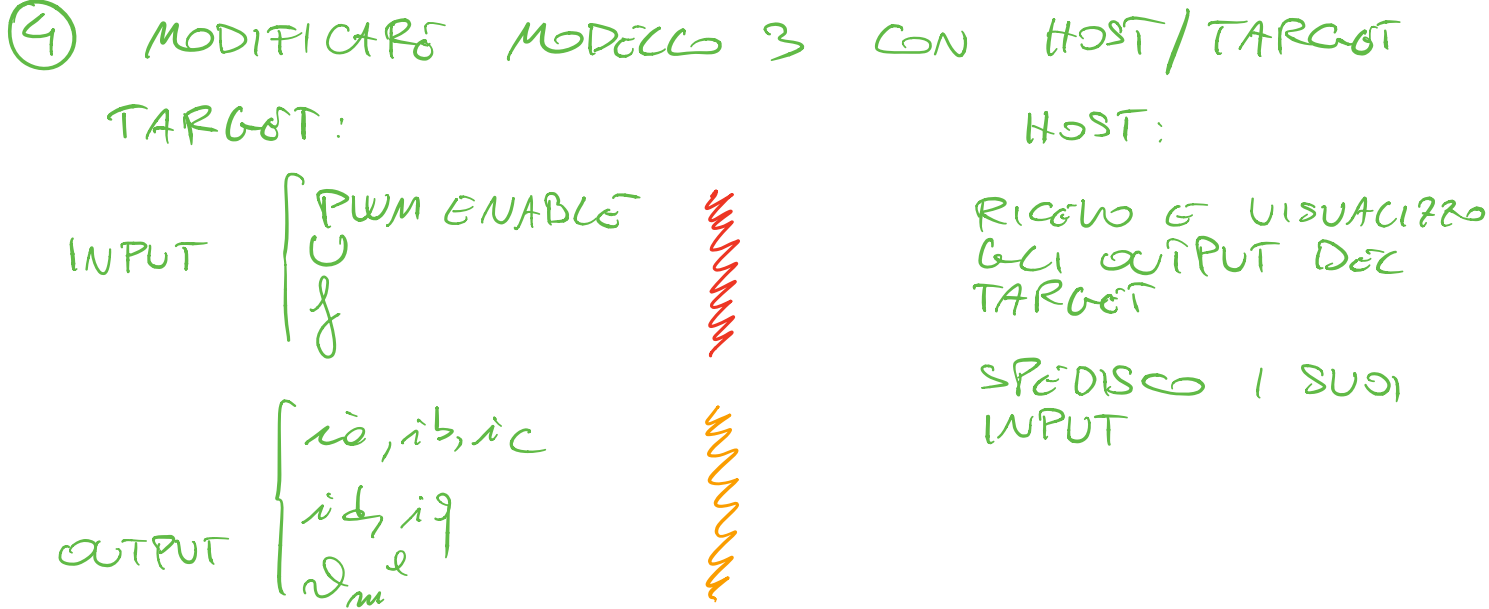

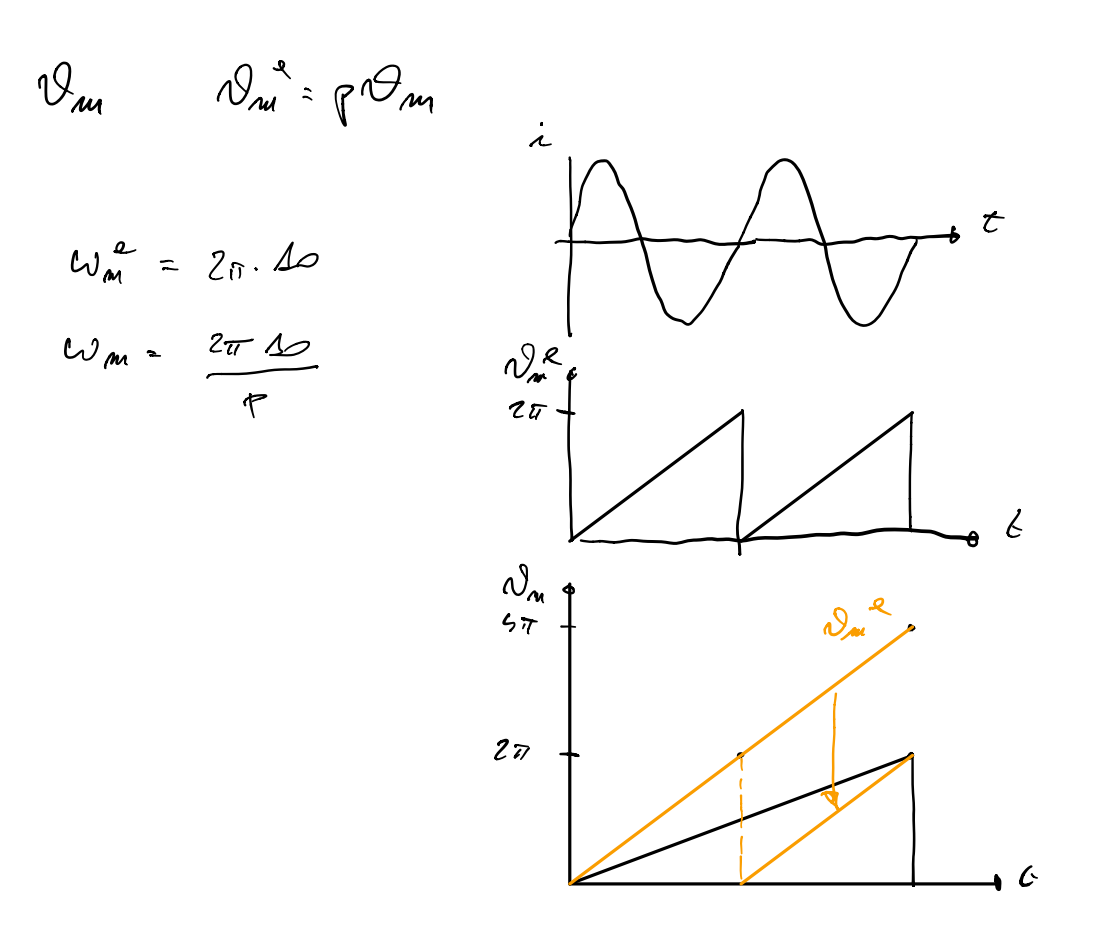

Dimensionamento avelle de conente e velocité motore SPM Scheme ebbcchi motore sincrono isotropo

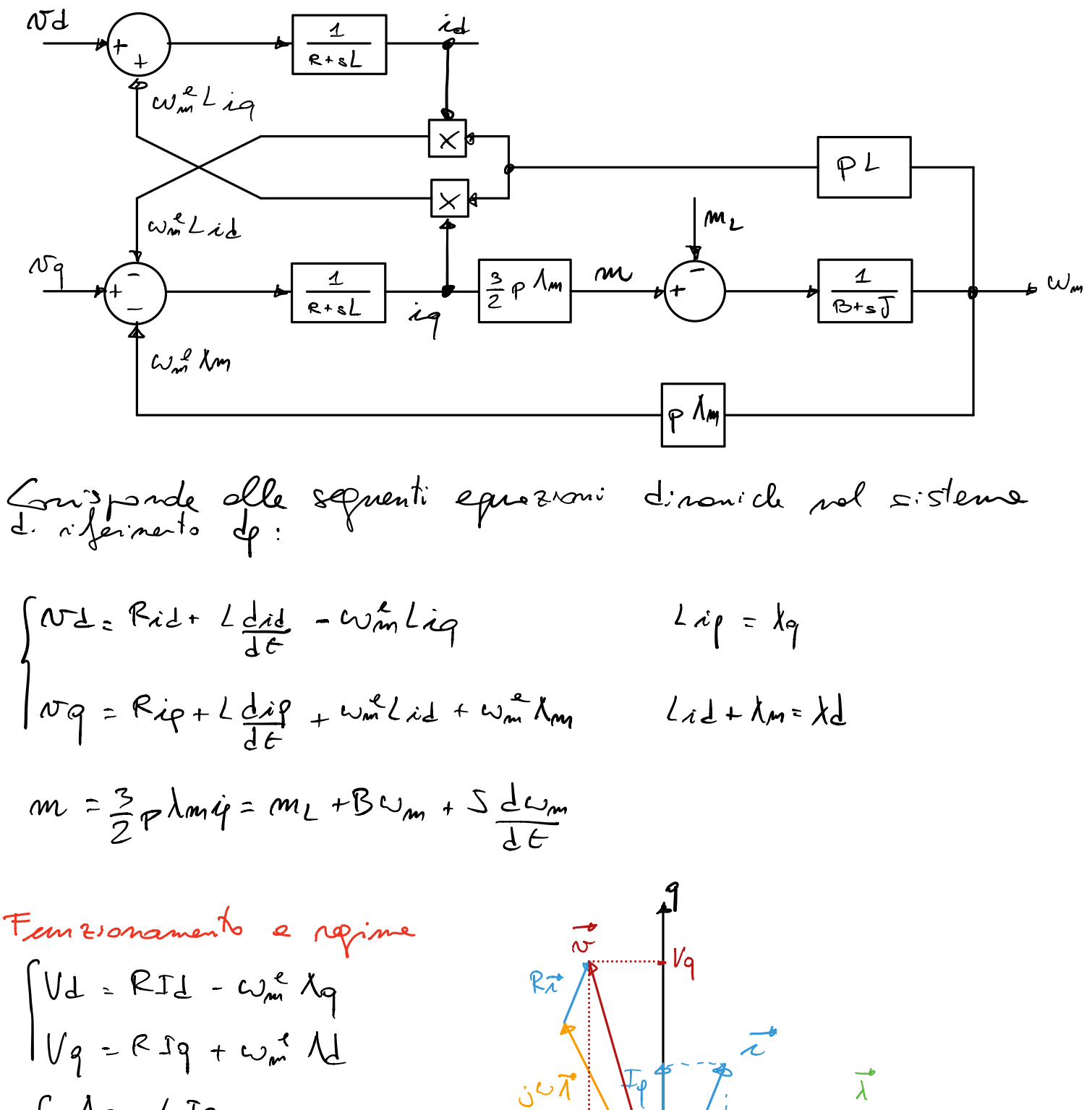

 $\int \Lambda q = L J q$ Ad= Lout LId  $m = \frac{3}{2} p \lambda m \overline{1} q$ 

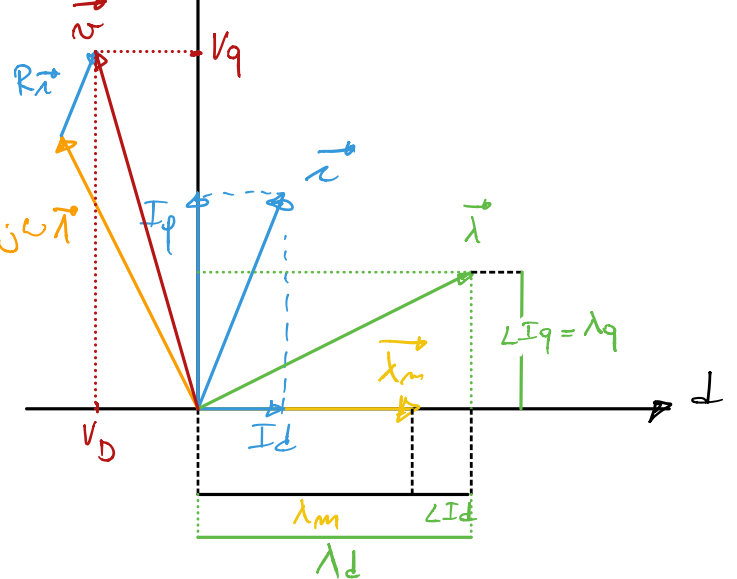

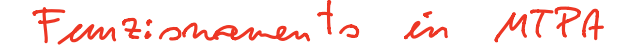

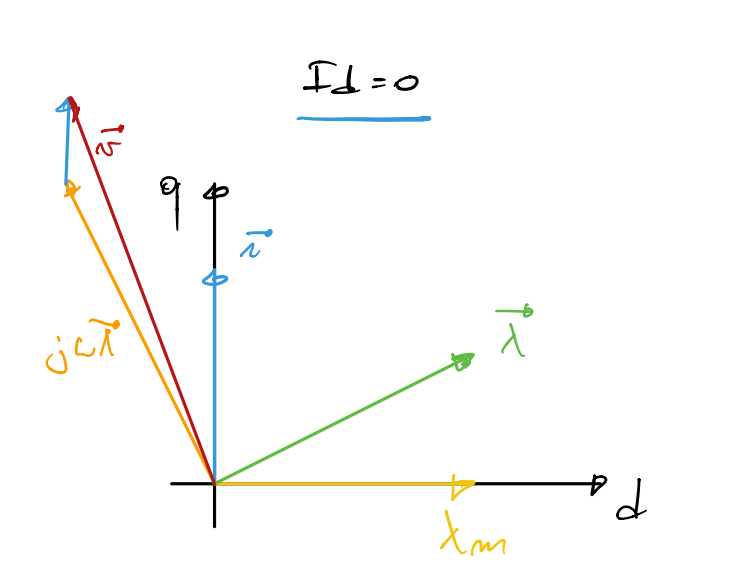

Deti del motore  $Z_{P} = 4$  pol.  $\Lambda_{m} = 0.027$   $V_S$  $R = 0,6$   $R$  $L = 2mH$ 

D'Execoppiaments assi e Fed-Formand delle BEMZ Se implements entrannée que le "conezion." il dimensionaverto

Schema a blocchi del controllo di un azionamento brushless isotropo (SPM)

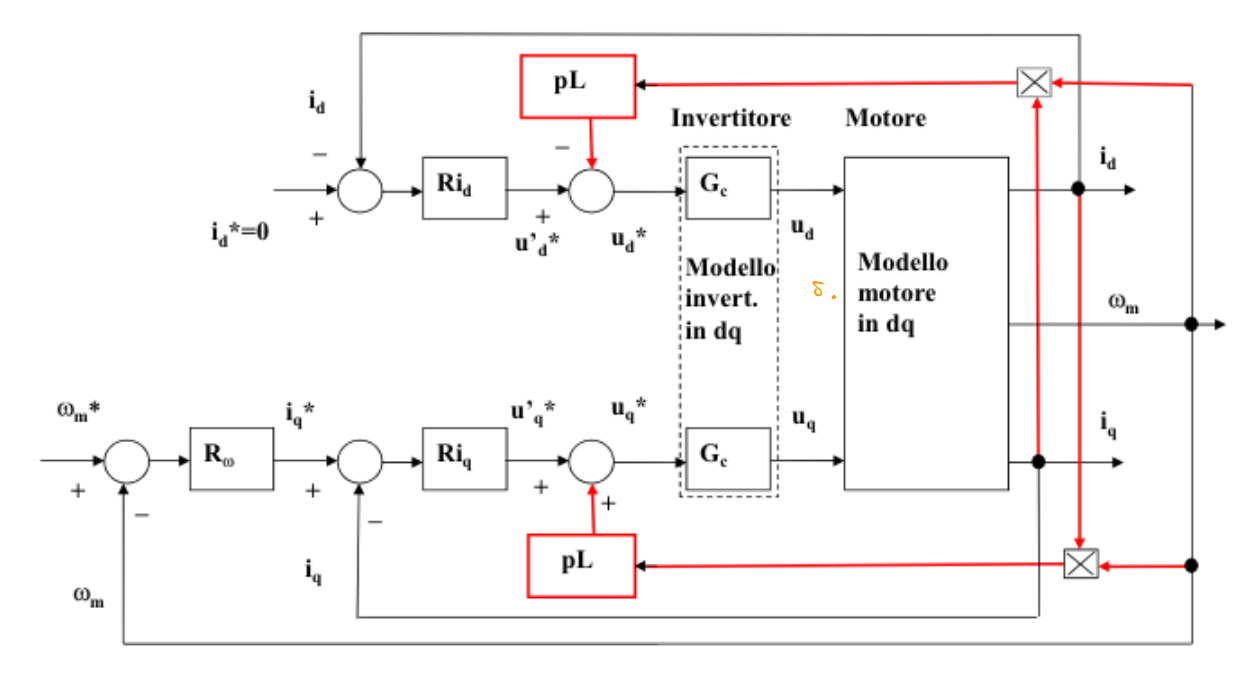

In rosso le azioni di disaccoppiamento degli assi per trasformare il sistema 2\_IN/2\_OUT in due sistemi 1\_IN/1\_OUT

## Anelli di controllo delle correnti da dopo disaccoppiamento degli assi

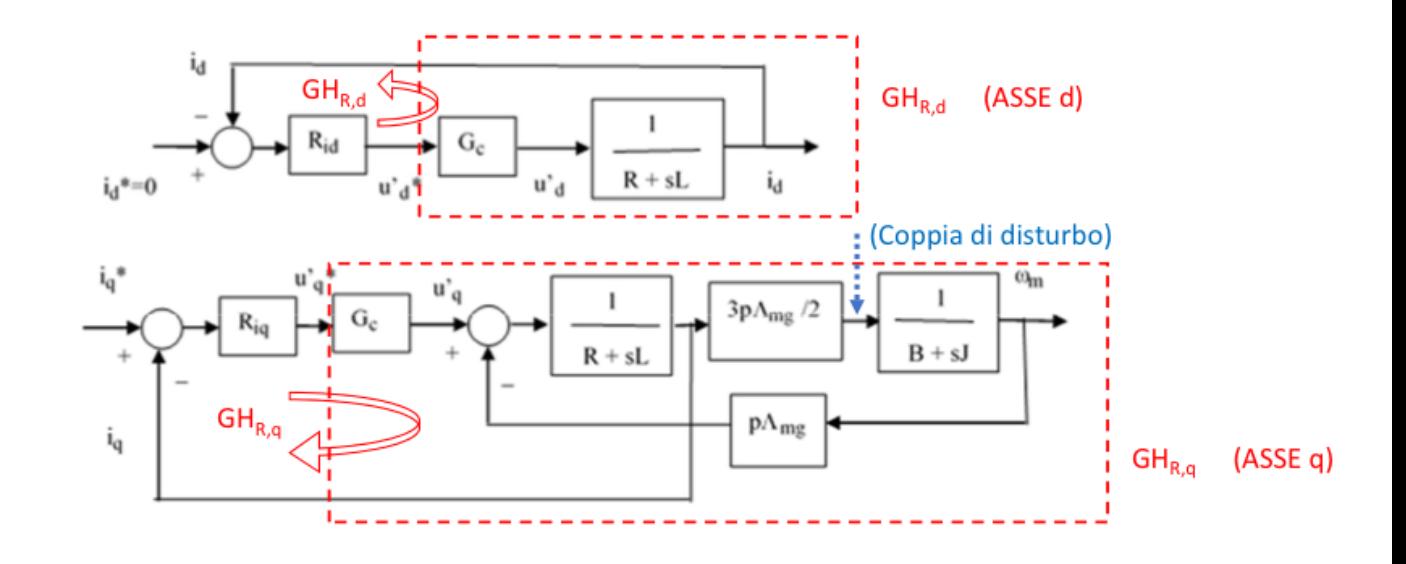

Schema a blocchi del controllo della corrente in quadratura dopo disaccoppiamento e compensazione della fem

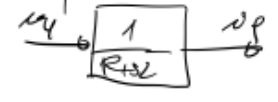

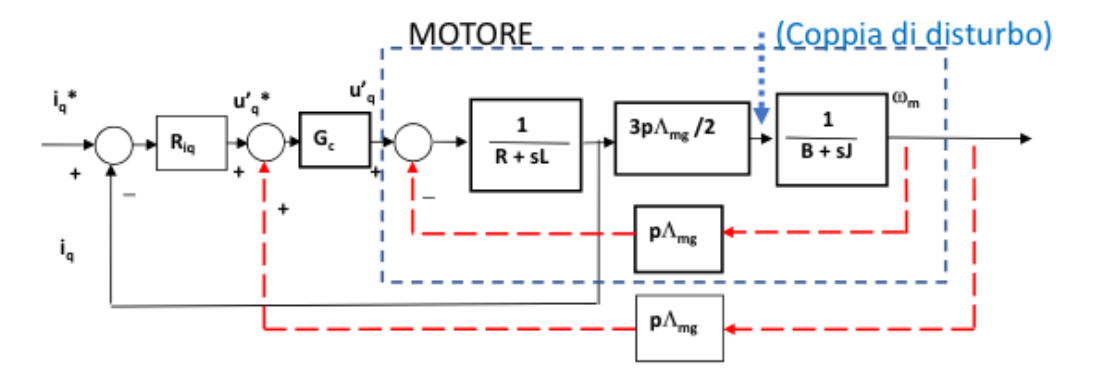

In rosso l'azione di compensazione della fem

Le fdt dell'anello di asse q non risente del parametri meccanici e dell'effetto della coppia di disturbo.

Con motore SPM diventa identica a quella dell'asse d.

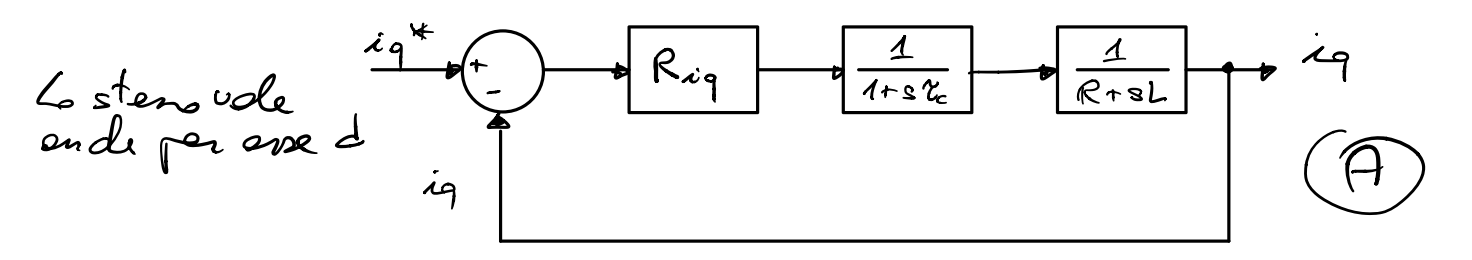

$$
R_{iq}
$$
: Repoletore de dimensionere  
\n $C_{c} = \frac{3}{2}T_{c} = 1.5 \cdot \frac{1}{\frac{d\sigma}{10^{3}}}= 15.15^{5} = 150 \text{ }\mu\text{S}$  Ritent del  
\nConventitne

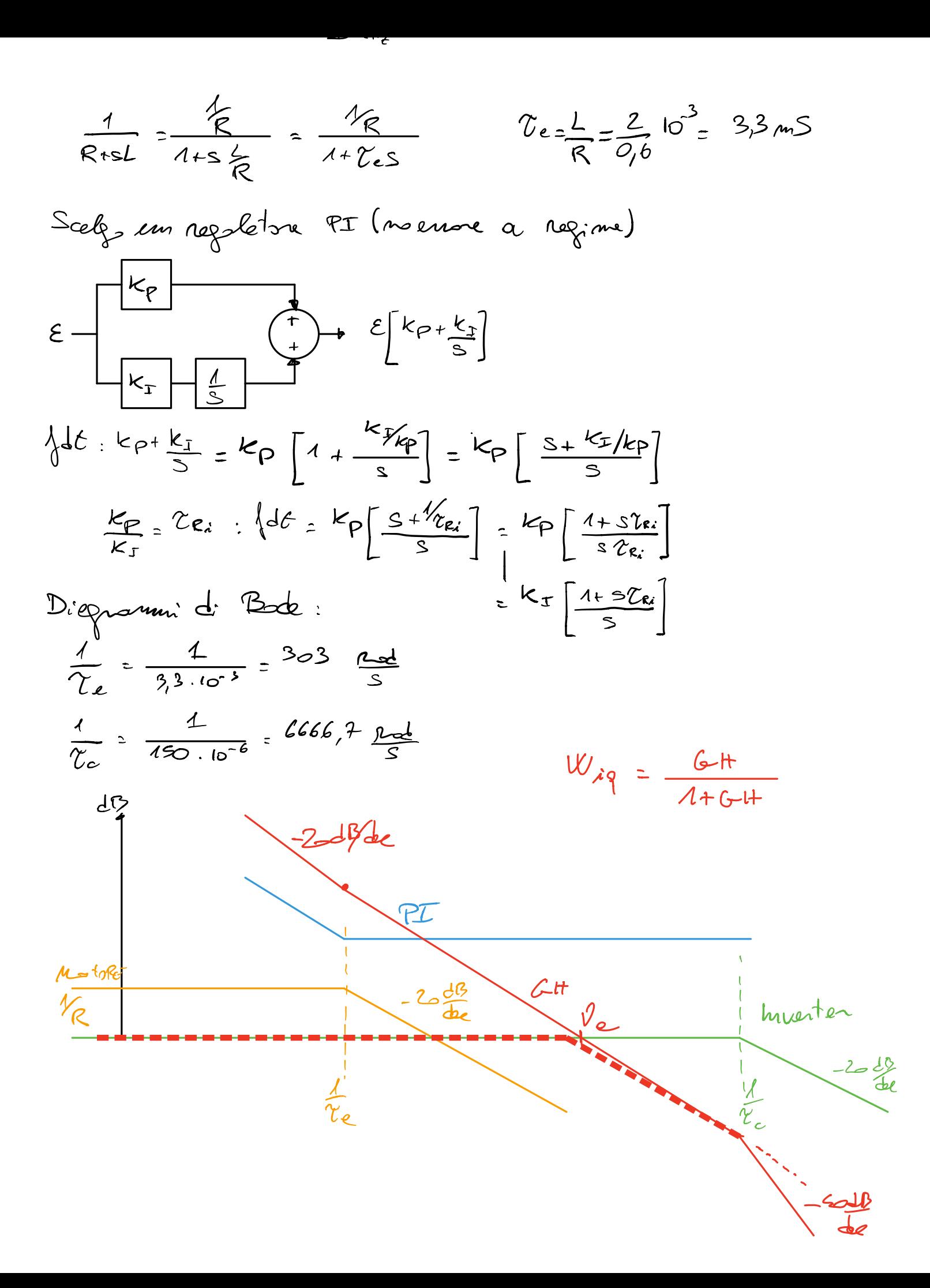

| $P_{n-\ell}e^{j\frac{1}{2}t} + 1$                                                                                                    | $\sqrt{2.222.260} = 1363$ | $\frac{1}{2}$ |               |               |
|----------------------------------------------------------------------------------------------------|---------------------------|---------------|---------------|---------------|
| $M\phi = 260$                                                                                                    | $\frac{1}{2}$             | $\frac{1}{2}$ | $\frac{1}{2}$ | $\frac{1}{2}$ |
| $L_{\pm} = k_{\text{P}} \frac{1 \cdot \text{size}}{\text{size}} \frac{1}{1 \cdot \text{size}} \frac{1}{1 \cdot \text{size}} \$ |                           |               |               |               |

$$
exp(GH) = otem(VZe_i) - \frac{\pi}{Z} - etan(V\tau_c) - etan(V\tau_e)
$$

$$
Im\mu_{0}
$$
de  $M\phi = 75^{\circ}$  par  $U = U_{e=1}263$  mod  $\frac{J_{e}^{exp(H(c))}}{S}$ 

$$
75\frac{\pi}{180} = \pi + ar(64)
$$
\n
$$
= \pi + er(627) - \frac{\pi}{2} - er(627) - etan(22e)
$$
\n
$$
-0.2617 = etan(627) - 0.2 - 1.35
$$
\n
$$
27 = \frac{tan(1.35 + 0.2 - 0.2617)}{1.363} = 2.55
$$

$$
R_{0.5} = \text{one} \quad \text{d} \tan \text{mod} \quad K_{p.e.}k_{\text{r}} \quad \text{imponends} \quad \text{d} \text{ } \text{mod} \text{ } d \text{ } |G||
$$
\n
$$
|\mathcal{L}||_{0.5} = 1 = \frac{k_{\text{r}}}{R} \frac{\sqrt{1 + (0_{\text{e}} \cdot \text{Re} \cdot \text{r})^{2}}}{\sqrt{2}} \frac{1}{\sqrt{1 + (0_{\text{e}} \cdot \text{Re} \cdot \text{r})^{2}}}
$$
\n
$$
= \frac{k_{\text{r}}}{0.6} \frac{\sqrt{1 + (1363 \cdot 2.55 \cdot 10^{-3})^{2}}}{1.363} \frac{1}{\sqrt{1 + (1363 \cdot 150 \cdot 10^{-4})^{2}}} \frac{1}{\sqrt{1 + (1363 \cdot 150 \cdot 10^{-4})^{2}}} \frac{1}{\sqrt{1 + (1363 \cdot 150 \cdot 10^{-4
$$

PROGETTO #2 Uso il PI per canceller il polo "più lento"  $\gamma_{R_{\lambda}} = \frac{k_{P}}{k_{r}}$ Ports  $265: 2e = 3.3 ms = \frac{16e}{155}$  $r_{cz}$  150.  $\mu s$   $\mu s$   $\mu s$   $\frac{3}{3}$  ms

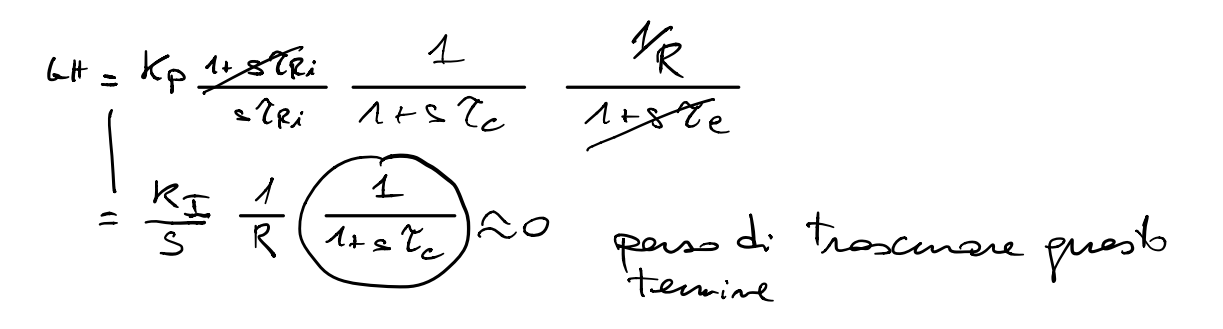

$$
|6+| = \frac{k_T}{v_e} = \frac{1}{R} = \frac{1}{2}
$$
  
\n $v_{e=1363} = \frac{k_T}{s} = 1363.0,6 = 817.8$   
\n $k_p = 2k_Tk_T = 2.63$ 

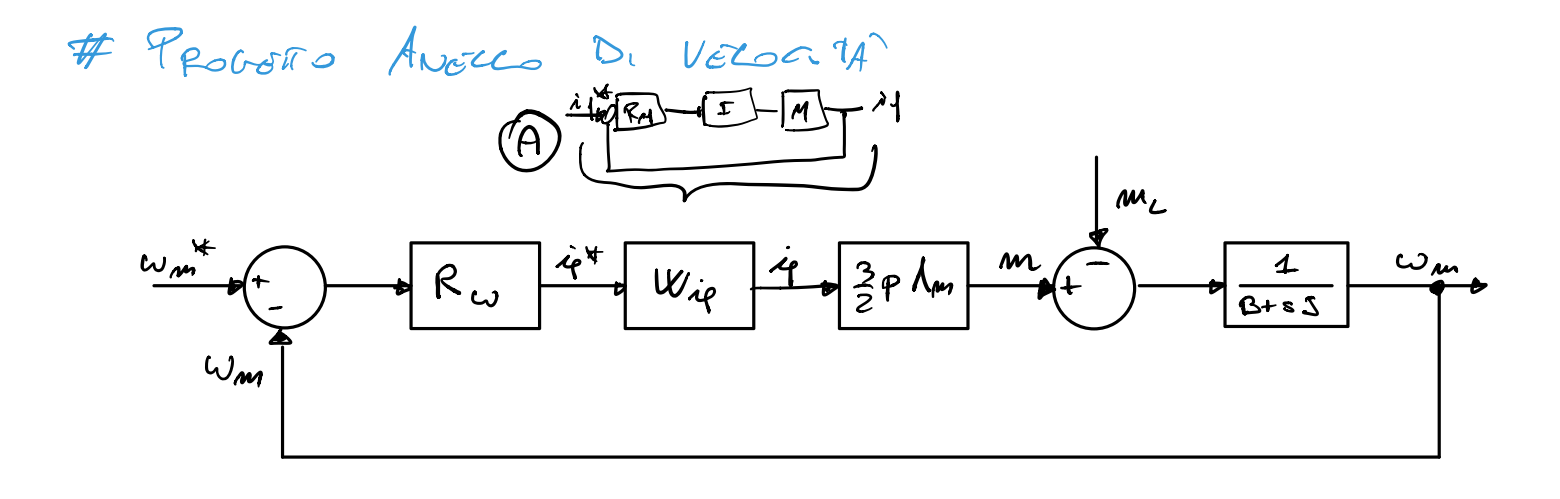

$$
W_{\lambda q} = \frac{1}{1+s\frac{1}{v_{e}}} - \frac{1}{1+s\tau_{c}}
$$

 $R_{\text{L}} = \text{K}_{\text{PU}} \frac{1+s\gamma_{\text{RU}}}{s\gamma_{\text{RU}}}$  $(\mathcal{P} \mathcal{I})$ 

$$
\frac{1}{13+35} = \frac{\sqrt{3}}{1+3\frac{1}{3}}
$$
  

$$
2\pi = \frac{3}{3} = \frac{25.10^{-6}}{110^{-3}} = 25 \text{ m/s}
$$
  

$$
\lambda_{\text{m}} = 0.027 \text{ V}_S
$$

Tnosus Grouentinae, compana de meccance  
\nat nepoleton d: valo:1d  
\nGHz = kpc 
$$
\frac{1.57e^{t}}{57e^{t}}
$$
  $\frac{1}{1+3\frac{1}{16}} = \frac{3}{2}rh$   $\frac{1}{6} = \frac{1}{1/35}$   
\n $7e^{t} = 5$  cm  
\n $6\pi_{12} = kr$   $\frac{3}{2}rh$   $\frac{1}{16} = \frac{1}{5fr}$   $\frac{1}{1+\frac{1}{5fr}}$   $\frac{1}{1+\frac{1}{5fr}}$   
\n $16\pi_{01} = kr$   $\frac{3}{2}rh$   $\frac{1}{16} = \frac{1}{5fr}$   $\frac{1}{1+\frac{1}{5fr}}$   
\n $16\pi_{01} = kr$   $\frac{3}{2}rh$   $\frac{1}{1+\frac{1}{5fr}}$   $\frac{1}{1+\frac{1}{5fr}}$   
\n $2\pi_{12} = 2.5$   $\frac{1}{180} = \frac{\pi}{180} = \frac{\pi}{2} = e^{1.5}$   $(\sqrt{100})^{\frac{1}{2}}$   
\n $\frac{1}{1000}$   $h\phi = 80 \frac{\pi}{180} = \frac{\pi}{180} = \frac{\pi}{2} = e^{1.5}$   $(\sqrt{1000})$   
\n $\frac{1}{1000}$   $\frac{1}{1000}$   $\frac{1}{1000}$   
\n $\frac{1}{1000}$   $\frac{1}{1000}$   $\frac{1}{1000}$   
\n $\frac{1}{1000}$   $\frac{1}{1000}$   $\frac{1}{1000}$   
\n $\frac{1}{1000}$   $\frac{1}{1000}$   $\frac{1}{1000}$   
\n $\frac{1}{1000}$   $\frac{1}{2} = \frac{1}{1000}$   $\frac{1}{1000}$   
\n $\frac{1}{2} = kr$   $\frac$